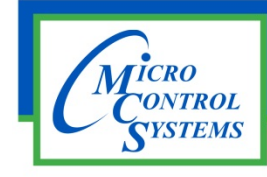

## SOFTWARE RELEASE NOTES

## MCS-CONNECT Version 17.05.00 9/10/2015

## **Updates from previous versions:**

Ξ

## **New Features:**

- **1. Changes in the CPM structures and logic made to match changes by RME to CPM Firmware**
- **2. OA Damper grid for V17 cfgs got 2 new heading to make it easier to understand.**
- **3. For Sensors of Types STAT1F and STAT1 I removed the ability to change the values of the offset field.**
- **4. Adding the ability in Graphics to display points from other networked Devices. "Multi‐board points".**
- 5. Added 3 new button types to graphics. A button that changes the selected Tab in the Info UI **which switches which Device you are connected to, a button that opens a specified directory and a button that brings up the Authorization popup.**
- **6. During the Diagnostic Save if the user clicks off the device tab during the info pullback the print to file is incomplete. RESOLUTION ‐ I disabled the tabs in the info UI during the Diagnostic Save.**
- 7. The Humid Enable SI column in the RTU Grid in the Unit status Frame for MicroMag is causing an error if there is no SI specified. RESOLUTION - Adding a check to display  $n/a$  in that column **if an SI is not specified.**
- **8. The EXV Grid in the MicroMag is still displaying empty rows. This is caused by alternating circuits with EXVs. RESOLUTION‐ Added tracking to determine which circuits values to display in specific rows, skipping the unused circuits**
- **9. When auto‐starting using local Ethernet the network interface is giving the incorrect subnet mask causing MCS‐Connect to broadcast only to the touchscreen on the initial try. This only happened on the initial attempt. Further attempts corrected it. RESOLUTION ‐ I edited the** initialization of the broadcast IP to always set the fourth digit of the IP to 255 ensuring we are **broadcasting over the correct network at all times.**
- **10. Added 3 New Gauge types to Graphics. "Radial1Square","Radial1Vertical" and "Radial2Top".**

Any questions regarding this release, contact: support@mcscontrols.com

**Micro Control Systems, Inc.** 5580 Enterprise Parkway Fort Myers, Florida 33905 (239)694-0089 FAX: (239)694-0031 www.mcscontrols.com

Information contained in this document has been prepared by Micro Control Systems, Inc. and is copyright © protected 2015. Copying or distributing this document is prohibited unless expressly approved by MCS.